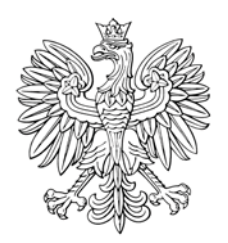

## DZIENNIK USTAW RZECZYPOSPOLITEJ POLSKIEJ

Warszawa, dnia 11 grudnia 2018 r.

Poz. 2313

## **ROZPORZĄDZENIE RADY MINISTRÓW**

z dnia 27 listopada 2018 r.

## w sprawie stawki zwrotu podatku akcyzowego zawartego w cenie oleju napędowego wykorzystywanego do produkcji rolnej na 1 litr oleju w 2019 r.

Na podstawie art. 4 ust. 4 ustawy z dnia 10 marca 2006 r. o zwrocie podatku akcyzowego zawartego w cenie oleju napędowego wykorzystywanego do produkcji rolnej (Dz. U. z 2015 r. poz. 1340 oraz z 2018 r. poz. 2244 i 2247) zarządza się, co następuje:

§ 1. W 2019 r. stawkę zwrotu podatku akcyzowego zawartego w cenie oleju napędowego wykorzystywanego do produkcji rolnej ustala się w wysokości 1,00 zł na 1 litr oleju.

§ 2. Rozporządzenie wchodzi w życie po upływie 14 dni od dnia ogłoszenia.

Prezes Rady Ministrów: M. Morawiecki